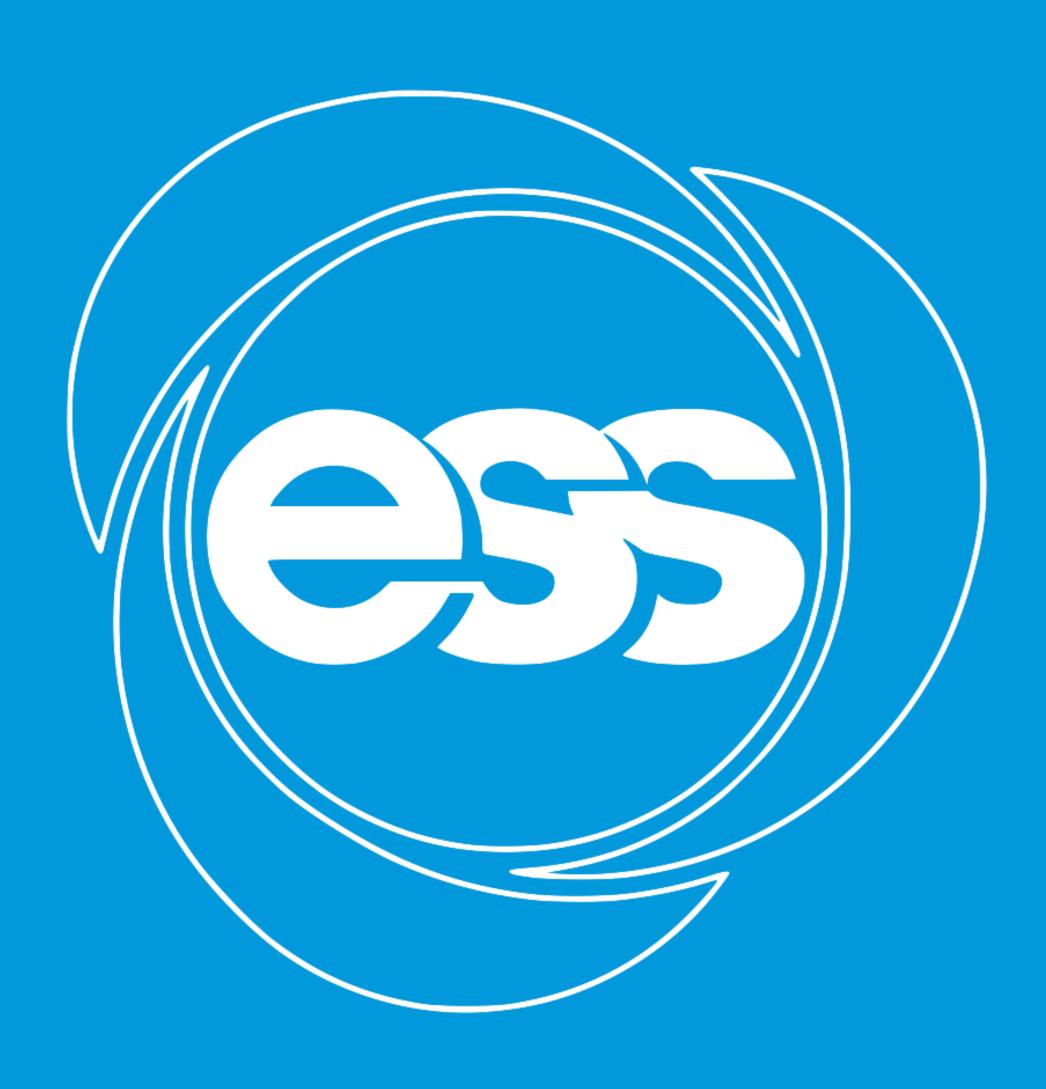

# EUROPEAN SPALLATION SOURCE

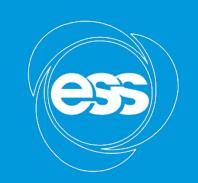

# Managing High-Performance Data Flows and File Structures

Jonas Måns Christer Nilsson, Tobias Stefan Richter (ESS), Jack Richard Harper (STFC), Matthew Jones (Tessella)

# Problem: Create a Data Storage Pipeline with These Requirements

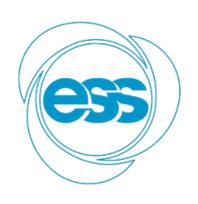

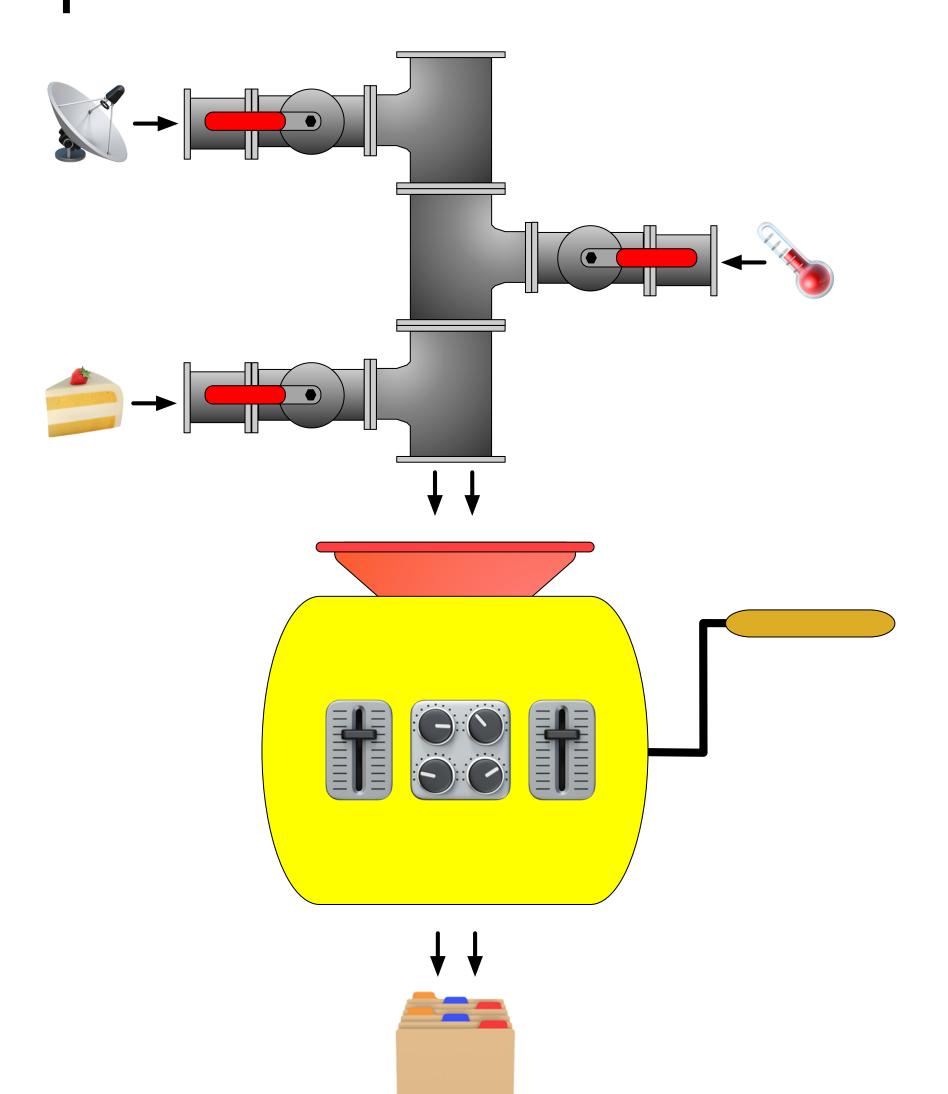

- Support many disparate data sources
- High performance
- Easily (re-)configurable

#### Solution(s)

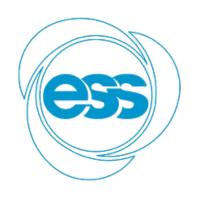

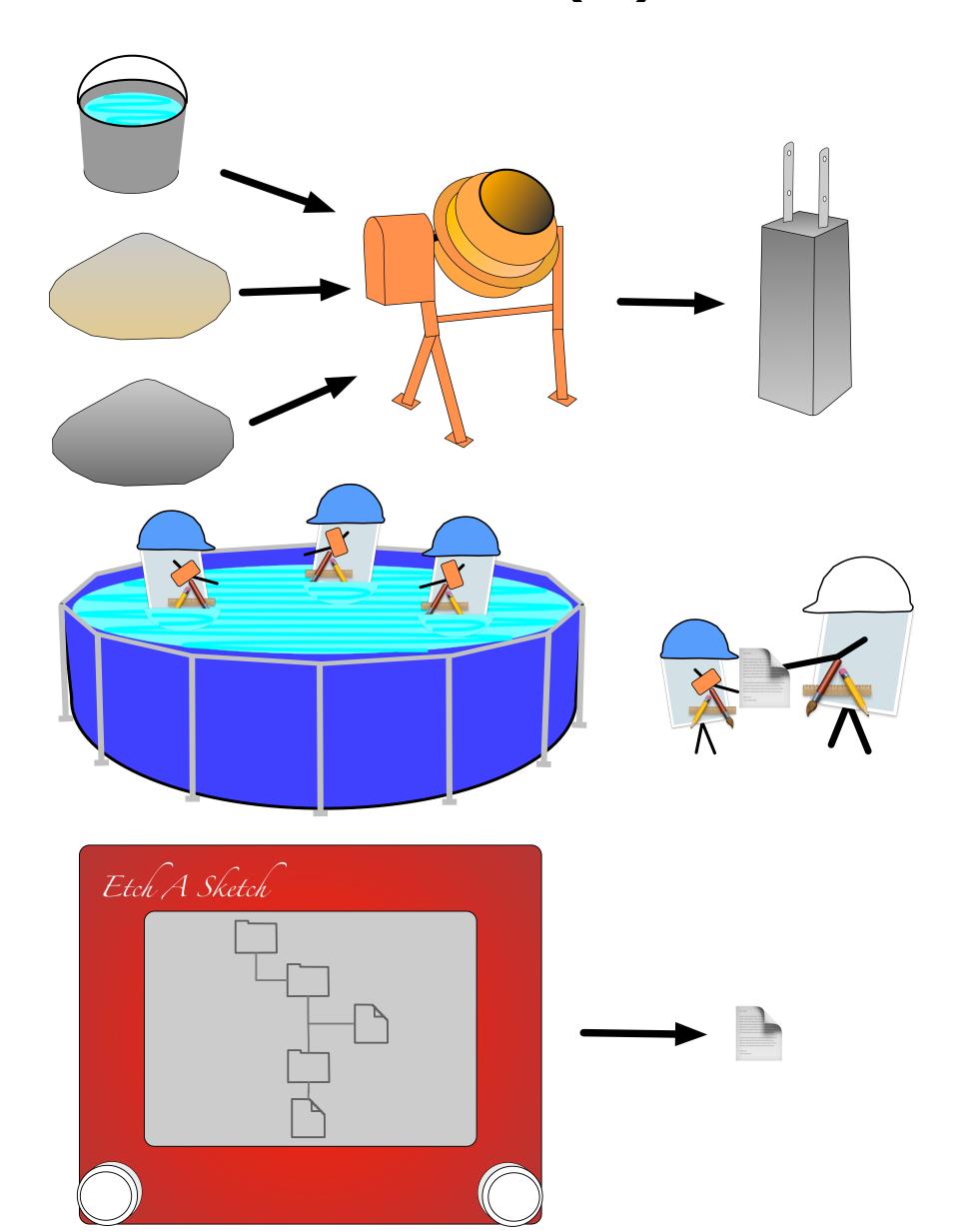

- Use a data aggregator
- Have a pool of file-writing workers
- Dynamically configure the file-writing worker for its task
- Make it easy to create or modify filelayout configurations

### The Pipeline in Detail

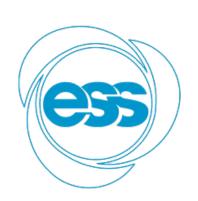

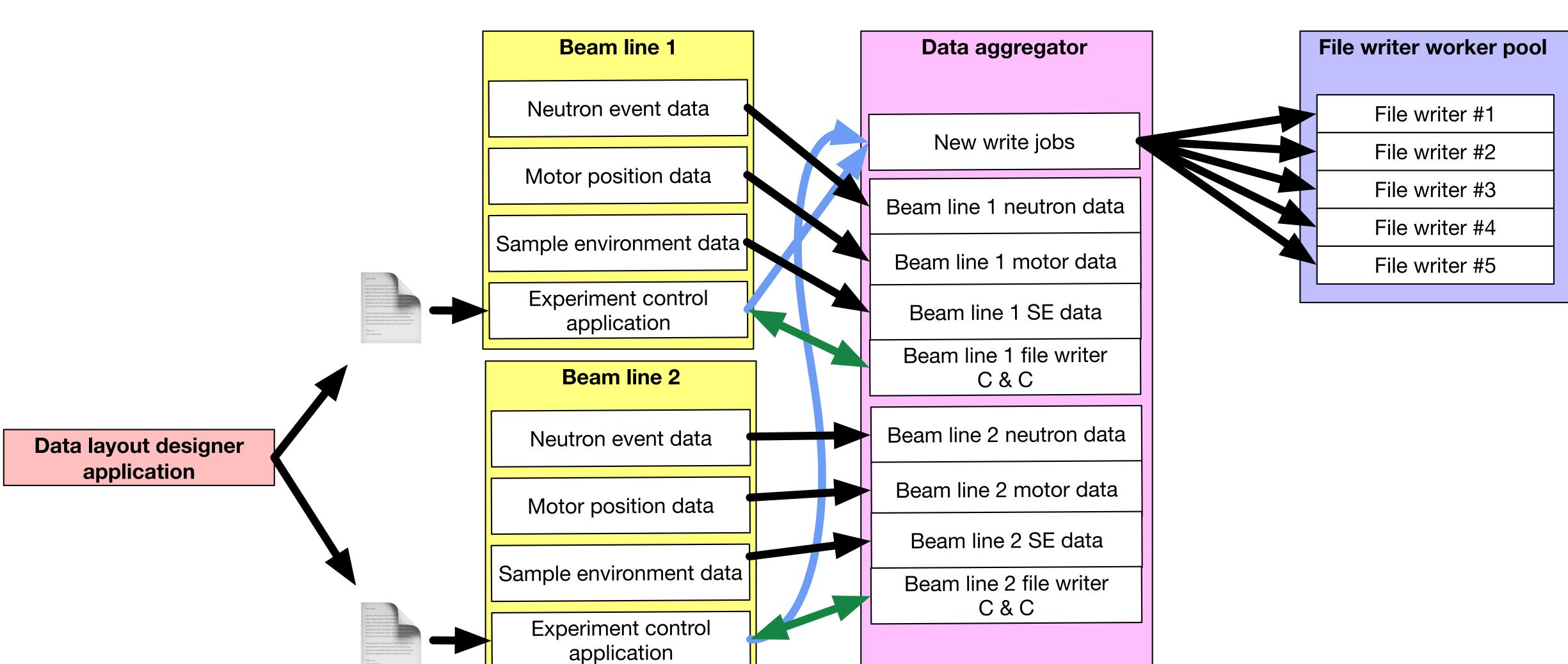

### The Pipeline in Detail

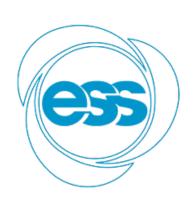

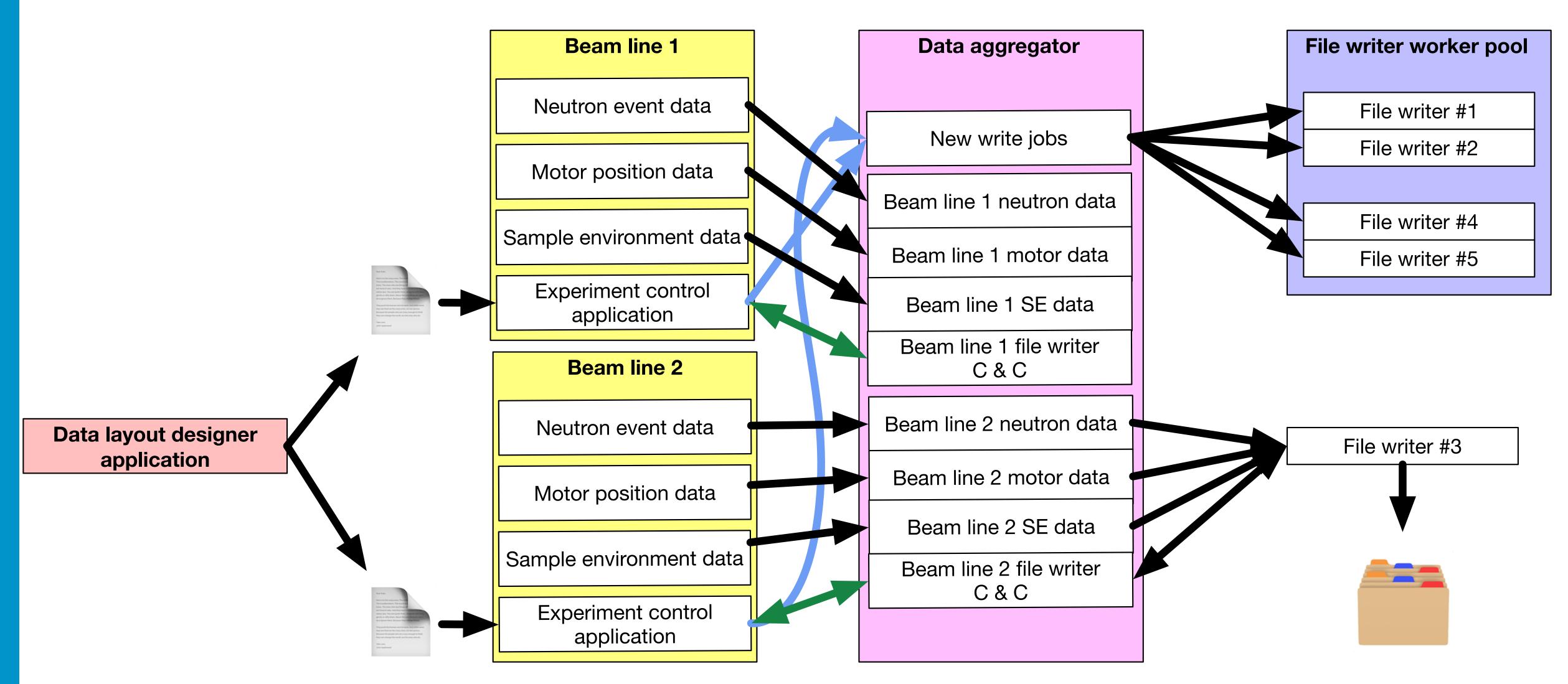

#### User Interface

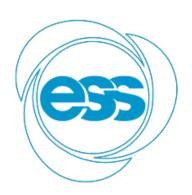

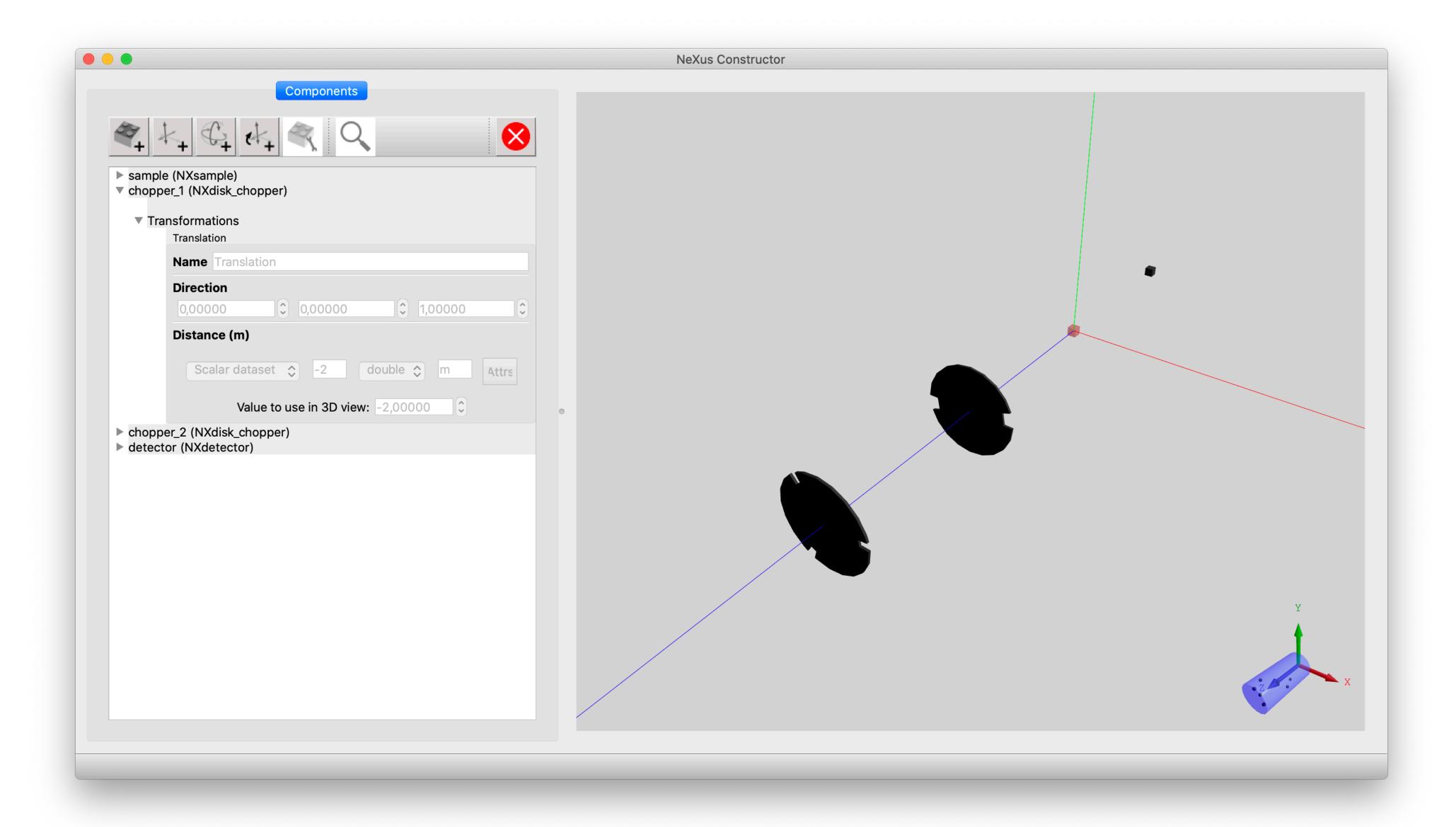

#### User Interface

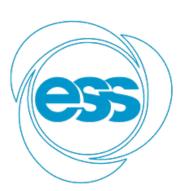

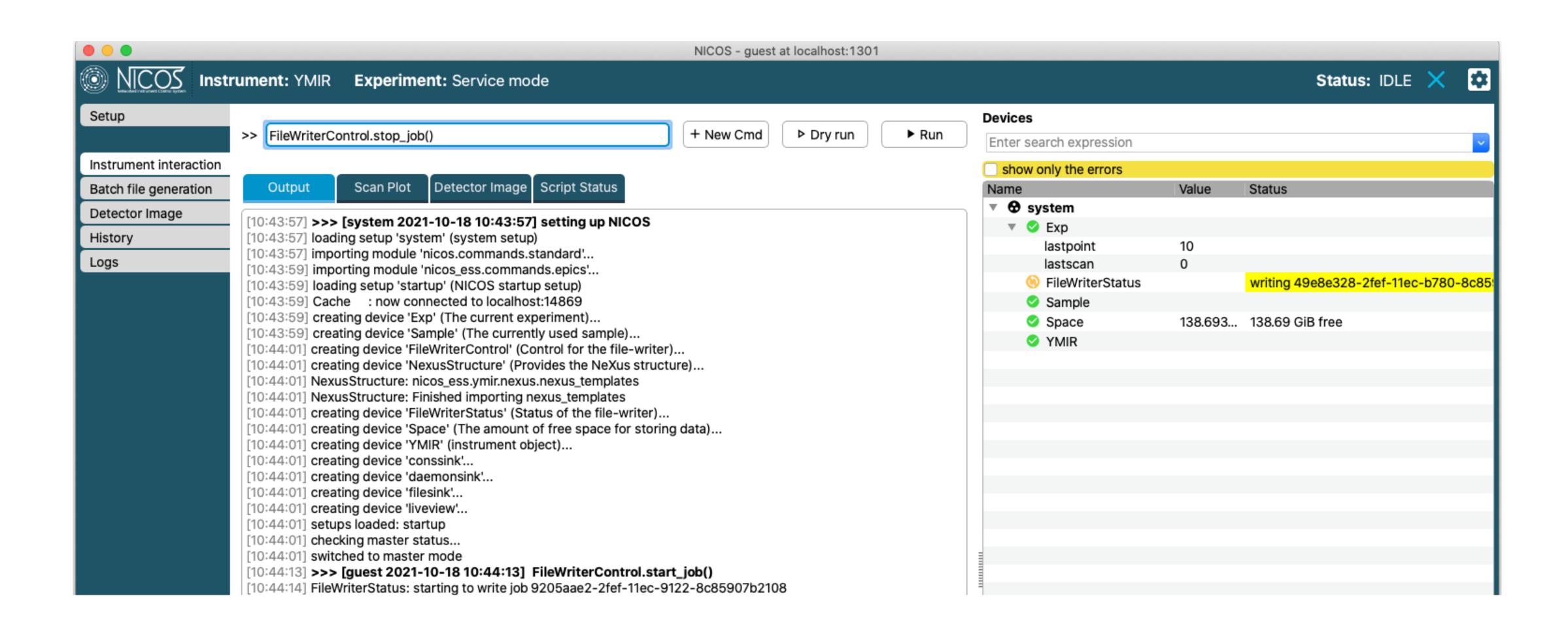

## File Layout and Source Configuration

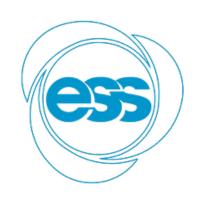

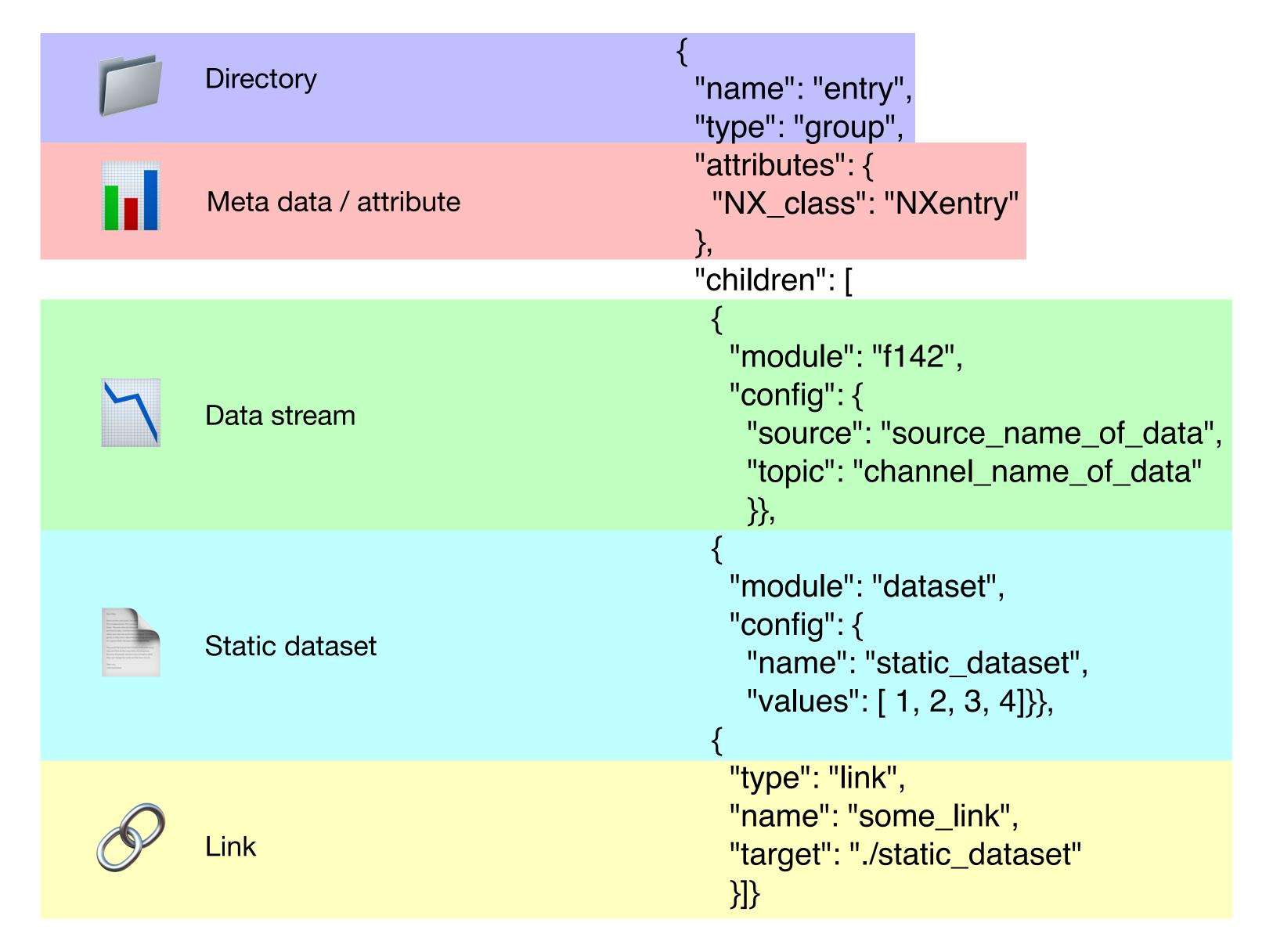

### Technology Stack

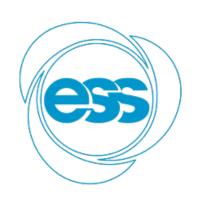

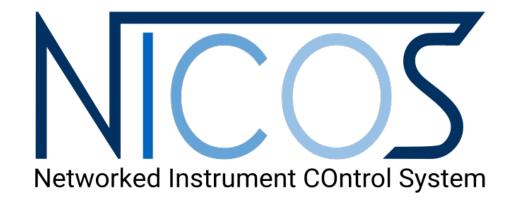

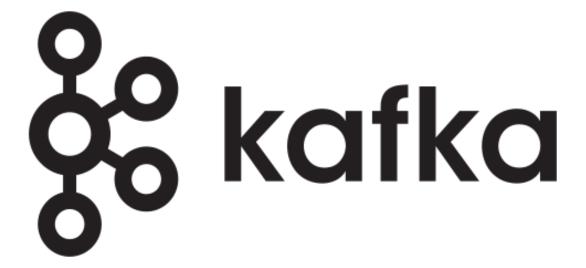

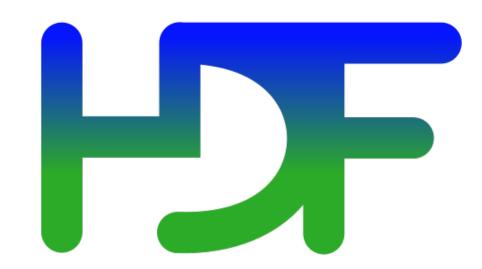

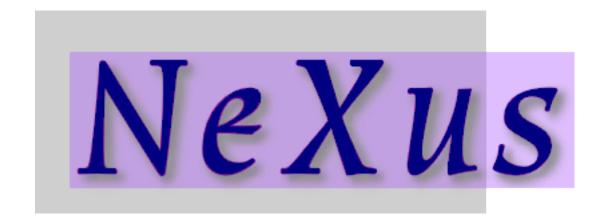

- NeXuS constructor: <a href="https://github.com/ess-dmsc/">https://github.com/ess-dmsc/</a>
   nexus-constructor
- NICOS: <a href="https://nicos-controls.org">https://nicos-controls.org</a>
- File-writer-control: <a href="https://github.com/ess-dmsc/file-writer-control">https://github.com/ess-dmsc/file-writer-control</a>
- Kafka: <a href="https://kafka.apache.org">https://kafka.apache.org</a>
- File-writer: <a href="https://github.com/ess-dmsc/kafka-to-nexus">https://github.com/ess-dmsc/kafka-to-nexus</a>
- NeXuS standard: <a href="https://www.nexusformat.org">https://www.nexusformat.org</a>
- HDF5 file format: https://www.hdfgroup.org